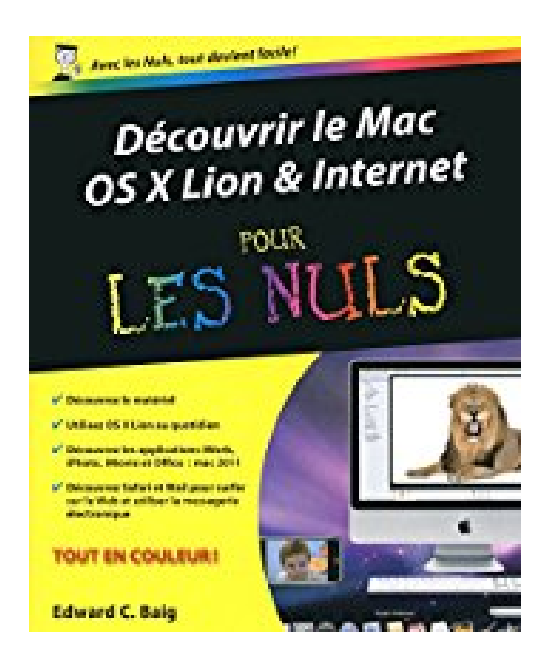

## **Découvrir le Mac OS X Lion et Internet Pour les nuls**

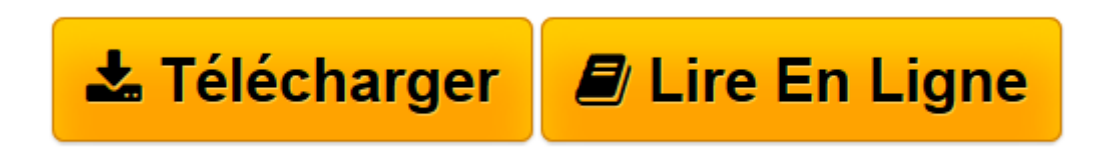

[Click here](http://bookspofr.club/fr/read.php?id=2754033629&src=fbs) if your download doesn"t start automatically

## **Découvrir le Mac OS X Lion et Internet Pour les nuls**

Edward C. BAIG

**Découvrir le Mac OS X Lion et Internet Pour les nuls** Edward C. BAIG

**[Télécharger](http://bookspofr.club/fr/read.php?id=2754033629&src=fbs)** [Découvrir le Mac OS X Lion et Internet Pour les n ...pdf](http://bookspofr.club/fr/read.php?id=2754033629&src=fbs)

**[Lire en ligne](http://bookspofr.club/fr/read.php?id=2754033629&src=fbs)** [Découvrir le Mac OS X Lion et Internet Pour les ...pdf](http://bookspofr.club/fr/read.php?id=2754033629&src=fbs)

440 pages Extrait Extrait de l'introduction

Vous débarquez dans le monde du Mac ? Vous êtes un vieux de la vieille ? Qu'importe. Ce livre a pour ambition d'être un outil efficace entre toutes les mains, néophytes ou expertes.

## A propos de cet ouvrag

Nous avons résolument opté pour la modernité et décidé d'axer cet ouvrage sur la toute nouvelle version OS X 10.7 du système d'exploitation d'Apple : Lion. Le roi de la jungle, mais qui dort 17 heures par jour et laisse le soin à madame lionne de ramener de quoi bouffer.

OS sont les initiales de Operating System («système d'exploitation», autrement dit le logiciel qui fait fonctionner l'ordinateur) et X est le chiffre romain indiquant qu'il s'agit de la version 10. En revanche, un film X n'est pas forcément le dixième du genre.

La plupart des chapitres de ce livre sont consacrés à l'étude de Mac OS 10.7 :

- La première partie décrit son environnement et son interface (Bureau, menus, fenêtres, icônes, Dock et accès à l'aide).

- La deuxième vous explique comment, sous Mac OS X, mener des actions de base telles que l'enregistrement, l'ouverture et l'impression. Elle décrit également en détail les différentes techniques de gestion des fichiers, des dossiers et des disques.

- La troisième, enfin, va plus loin : elle détaille les principaux composants de l'ordinateur, plus concrètement ses dossiers Applications et Utilitaires. Elle passe ensuite en revue les paramétrages auxquels vous avez accès (les Préférences Système). Puis, elle vous aide à comprendre l'architecture des comptes utilisateurs et à découvrir leurs subtilités.

C'est donc à un véritable voyage initiatique avec Mac OS X, un safari même, puisque nous sommes au pays du lion, que nous vous convions.

Nous faisons ensuite une large part, dans la quatrième partie, aux applications iWork et Word. Rappelezvous : dans un premier temps, le Mac s'est imposé comme outil bureautique et de gestion. Les applications qui avaient du succès à l'époque en ont toujours, car les besoins subsistent : traitements de texte, tableurs. Dans cette optique, nous avons résolu de vous présenter iWork, un logiciel de bureautique grand public intégrant le traitement de texte Pages, le tableur Numbers et le logiciel de présentation Keynote, mais nous aborderons aussi des outils plus professionnels comme les célébrissimes traitements de texte Word et tableur Excel, tous deux édités par Microsoft.

L'Internet faisant désormais partie du quotidien de quiconque possède un ordinateur, nous lui consacrons toute la cinquième partie de ce livre.

Mais nous voici déjà au seuil d'une autre nouvelle ère, celle de l'ordinateur personnel «intégrateur numérique». De fait, les fabricants commercialisent à tout va caméscopes, appareils photo numériques, téléphones portables, assistants personnels et autres baladeurs MP3. Ces formidables outils communicants ont fait de nous des individus numériques qui ont souvent bien du mal à gérer ces flux énormes

d'informations en tous genres.

Côté logiciel, tout est prêt; les Chapitres 19 et 20 décrivent deux applications classiques : iMovie pour la vidéo numérique et iPhoto pour la gestion des photos.

Enfin, nous terminons par les désormais classiques «dix commandements», section dans laquelle nous regroupons notamment des techniques d'optimisation ainsi que des conseils pour les situations apparemment - mais apparemment seulement - désespérées.

Nous avons cherché, en toute circonstance, à adopter un langage clair et concis, nous appliquant à décrire les procédures le plus simplement et le plus précisément possible. Nous espérons avoir atteint notre but. Présentation de l'éditeur

Enfin un livre complet, richement illustré et entièrement dédié au Mac, à ses périphériques, son système d'exploitation OS X Lion et son navigateur Safari.

Ce livre divisé en 3 parties distinctes détaille tout d'abord le Mac au niveau matériel, que vous possédiez un portable, un iMAC ou un Mac G5, ou un Mac Mini on vous dit tout sur leurs différentes connectiques.

Dans la seconde partie, vous apprendrez à lancer des programmes, gérer vous fichiers, graver des données, communiquer en réseau grâce aux différentes fonctionnalités de Mac OS X Lion, et à vous connecter à Internet et à surfer en toute liberté et en toute sécurité.

Dans la troisième partie, vous découvrirez les applications Mac les plus importantes ,Office 2011 et iLife 11.Vous découvrirez également comment télécharger des applications pour votre Mac à partir de l'Apple Store.

Ce livre fournit tous les concepts de base pour une utilisation quotidienne du Mac. On y apprend notamment les manipulations courantes, à effectuer sa propre maintenance en cas de problème, à s'y retrouver dans les logiciels les plus répandus, à choisir de façon économique son imprimante, son modem, ses logiciels, à mettre à niveau son Mac, le tout bien sûr en s'amusant... ! Ce livre tient compte des nouveaux matériels et logiciels disponibles.

## Biographie de l'auteur

Edward C.Baig est l'auteur d'une chronique quotidienne dans le journal *USA TODAY* et est également en charge du podcast quotidien dédié aux nouvelles technologies. Il fait aussi des apparitions régulières dans des émissions de radio ou de télévision consacrées aux technologies informatiques. Download and Read Online Découvrir le Mac OS X Lion et Internet Pour les nuls Edward C. BAIG #9XCR0S7W8TI

Lire Découvrir le Mac OS X Lion et Internet Pour les nuls par Edward C. BAIG pour ebook en ligneDécouvrir le Mac OS X Lion et Internet Pour les nuls par Edward C. BAIG Téléchargement gratuit de PDF, livres audio, livres à lire, bons livres à lire, livres bon marché, bons livres, livres en ligne, livres en ligne, revues de livres epub, lecture de livres en ligne, livres à lire en ligne, bibliothèque en ligne, bons livres à lire, PDF Les meilleurs livres à lire, les meilleurs livres pour lire les livres Découvrir le Mac OS X Lion et Internet Pour les nuls par Edward C. BAIG à lire en ligne.Online Découvrir le Mac OS X Lion et Internet Pour les nuls par Edward C. BAIG ebook Téléchargement PDFDécouvrir le Mac OS X Lion et Internet Pour les nuls par Edward C. BAIG DocDécouvrir le Mac OS X Lion et Internet Pour les nuls par Edward C. BAIG MobipocketDécouvrir le Mac OS X Lion et Internet Pour les nuls par Edward C. BAIG EPub **9XCR0S7W8TI9XCR0S7W8TI9XCR0S7W8TI**